## **E-Mail und Groupware**

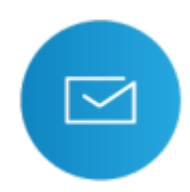

Das Rechenzentrum betreibt ein zentrales E-Mail System mit Funktionalitäten wie zentrale Mailverwaltung, Gruppen- und Verteilerlisten, Webmail, SPAM-Filterung, Virenschutz, Mailinglisten und Kalender. Die Basis des Systems bietet die Software Microfocus GroupWise.

Allen Studierenden und Bediensteten der Hochschule Fulda steht ein E-Mail-Account auf den zentralen E-Mail-Servern des Rechenzentrums zur Verfügung.

Beachten Sie bitte, dass sämtliche Ankündigungen sowie Informationen zu den Diensten des Rechenzentrums an die HS-Mailadresse der Mitarbeiter/innen und Studierenden adressiert werden! An der Hochschule Fulda wird [SPF](https://de.wikipedia.org/wiki/Sender_Policy_Framework) eingesetzt um den Schutz vor E-Mails mit gefälschtem Absendern zu erhöhen. Der Versand von E-Mails mit Adressen, die auf hs-fulda.de enden ist daher nur über die unten genannten E-Mail Server möglich.

## **Account und E-Mail Adresse**

Ein Account für das E-Mail System wird ihnen automatisch mit der Immatrikulation oder mit dem Beginn des Beschäftigungsverhältnisses zur Verfügung gestellt.

Die E-Mail-Adresse wird dynamisch generiert und setzt sich aus dem Vor- und Nachnamen zusammen. Bei Namenskonflikten wird zur eindeutigen Zuordnung eine laufende Nummer an den Namen angehängt. Im Falle eines Doppelnamen wird dieser mit Hilfe eines Bindestrichs (-) angehängt.

E-Mail Adressen besitzen grundsätzlich die folgende Form:

vorname.nachname@fachbereich.hs-fulda.de

Der Benutzername zum Anmelden an ihrem E-Mail Postfach ist ihre fd-Nummer

Es gelten folgende Einstellungen bezüglich Speicherplatz und Anhänge:

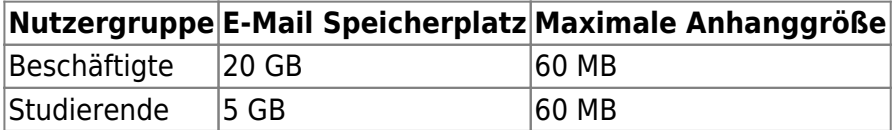

## **Zugangsarten und Serverdaten**

Unser Maildienst unterstützt die Protokolle IMAP und SMTP. Darüber hinaus ist der Zugriff auf das E-Mail Postfach natürlich auch mittels Webmail möglich. Bitte beachten Sie, daß alle Zugangsarten ausschließlich über verschlüsselte Verbindungen (SSL/TLS) möglich sind.

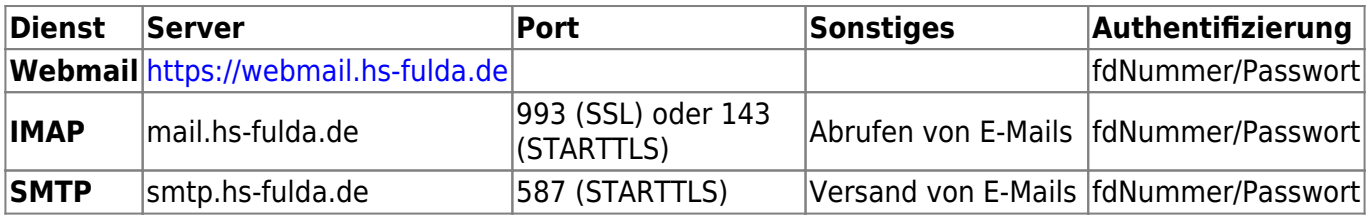

Zum Login in Ihr Postfach verwenden Sie ihre fd-Nummer und das zugehörige Passwort.

From:

<https://doku.rz.hs-fulda.de/> - **Dokumentation des Rechenzentrums**

Permanent link: **<https://doku.rz.hs-fulda.de/doku.php/docs:email:start?rev=1606215731>**

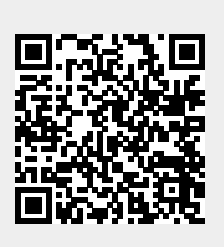

Last update: **24.11.2020 12:02**